## **Identifying Thirds**

Color the models that show thirds.

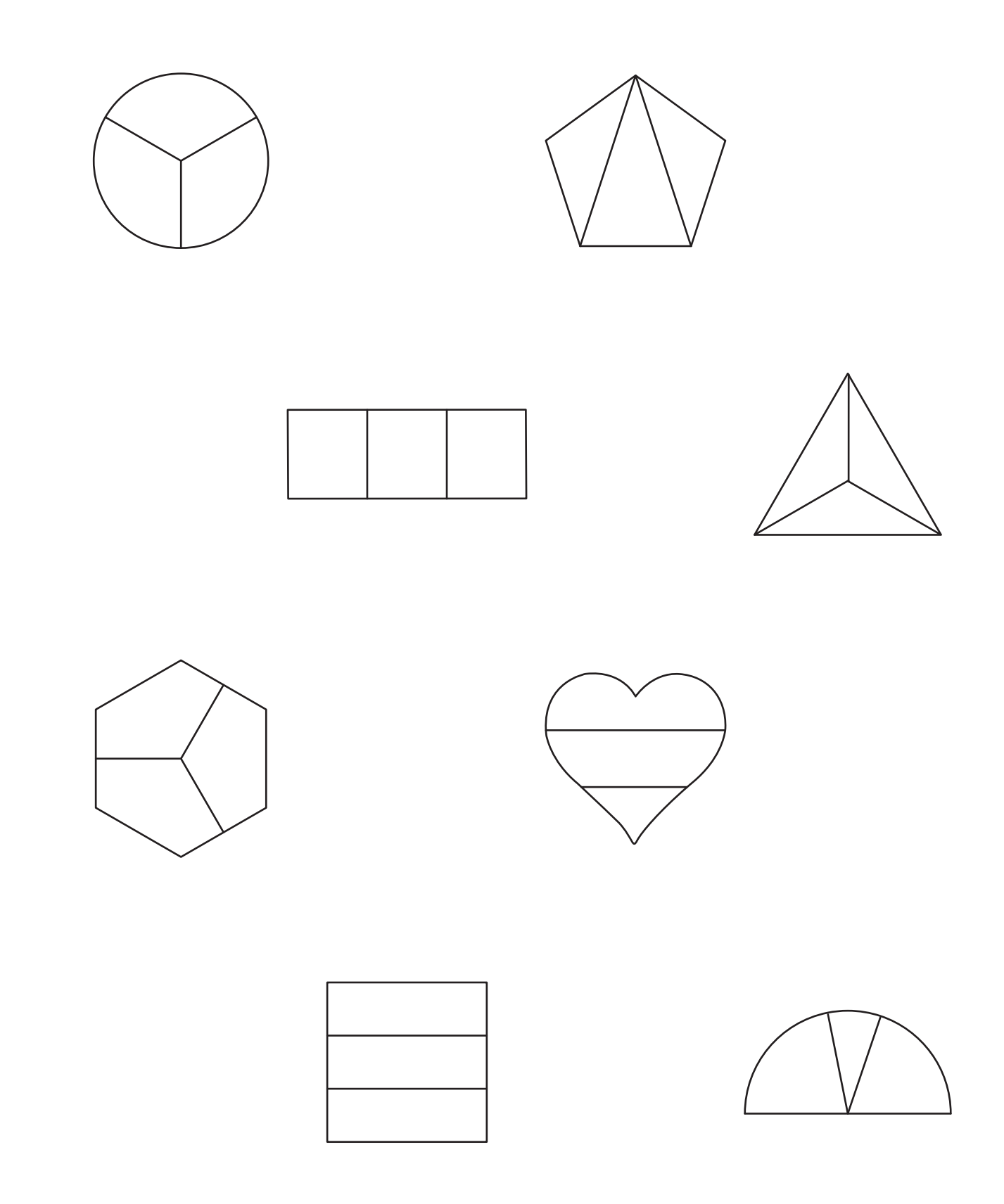